<span id="page-0-0"></span>La modélisation avec UML: introduction aux patrons de conception ACDA – CPOO (M3105)

Mathieu Sassolas

IUT de Sénart Fontainebleau Département Informatique

> Ann´ee 2015-2016 Cours 4

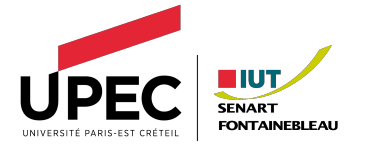

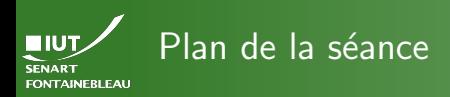

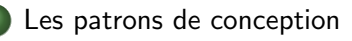

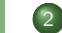

- Patrons de création
	- [Fabrique abstraite \(](#page-13-0)abstract factory)
	- [Singleton](#page-24-0)

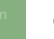

- [Patrons de structuration](#page-31-0)
- **•** [Composite](#page-32-0)
- [Adaptateur \(](#page-38-0)adapter)
- Décorateur (decorator)
- Façade (*facade*)
- [Proxy](#page-61-0)

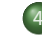

<span id="page-2-0"></span>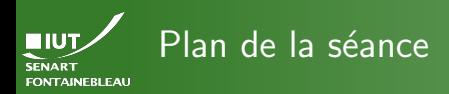

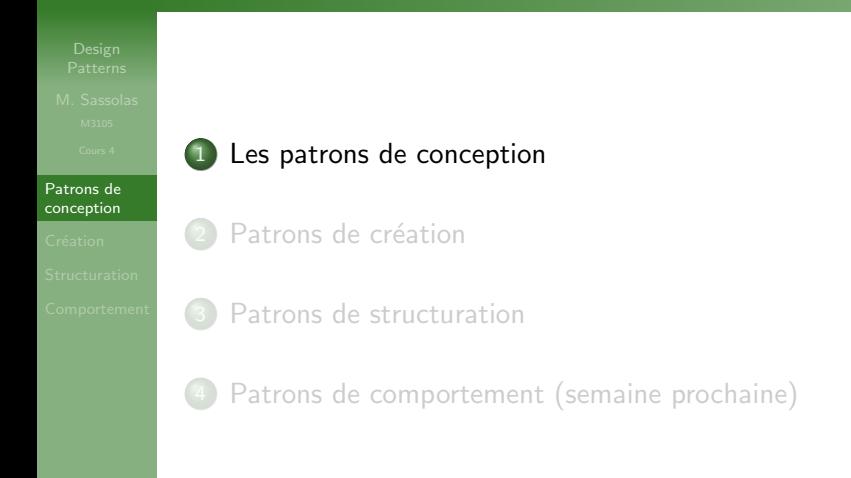

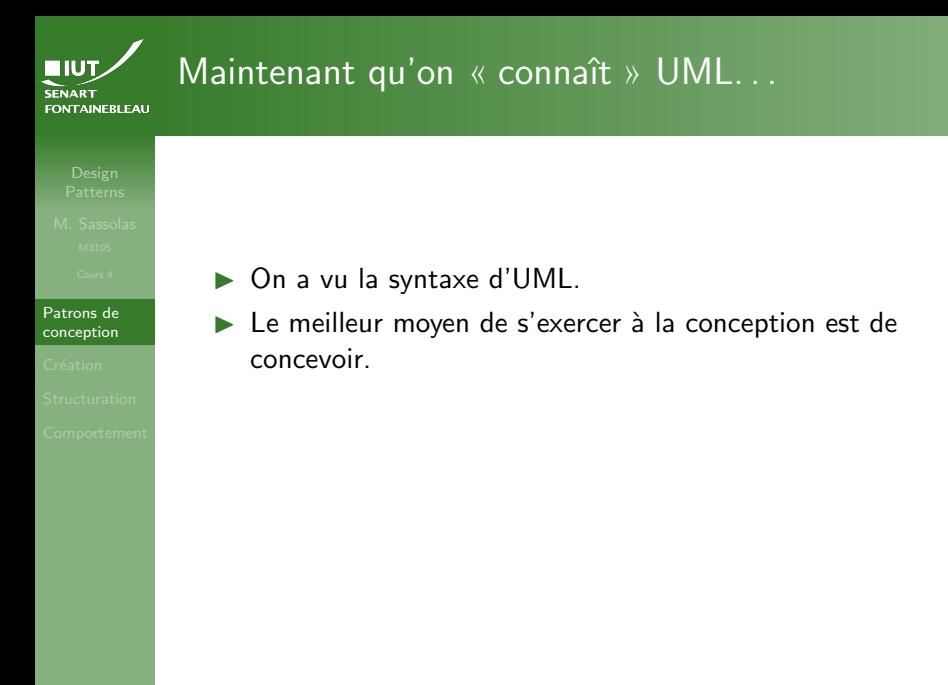

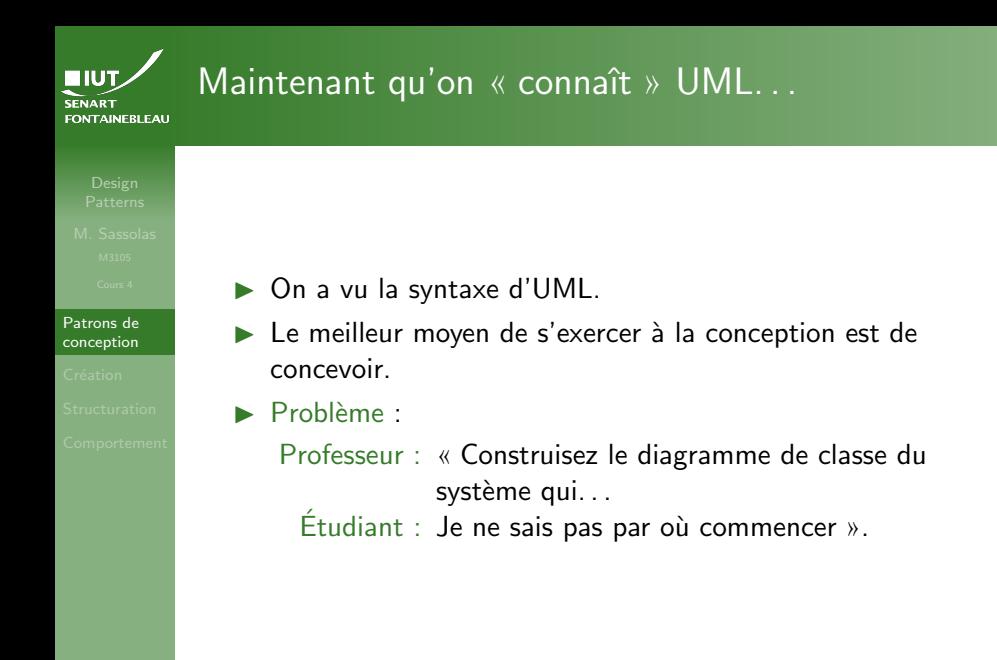

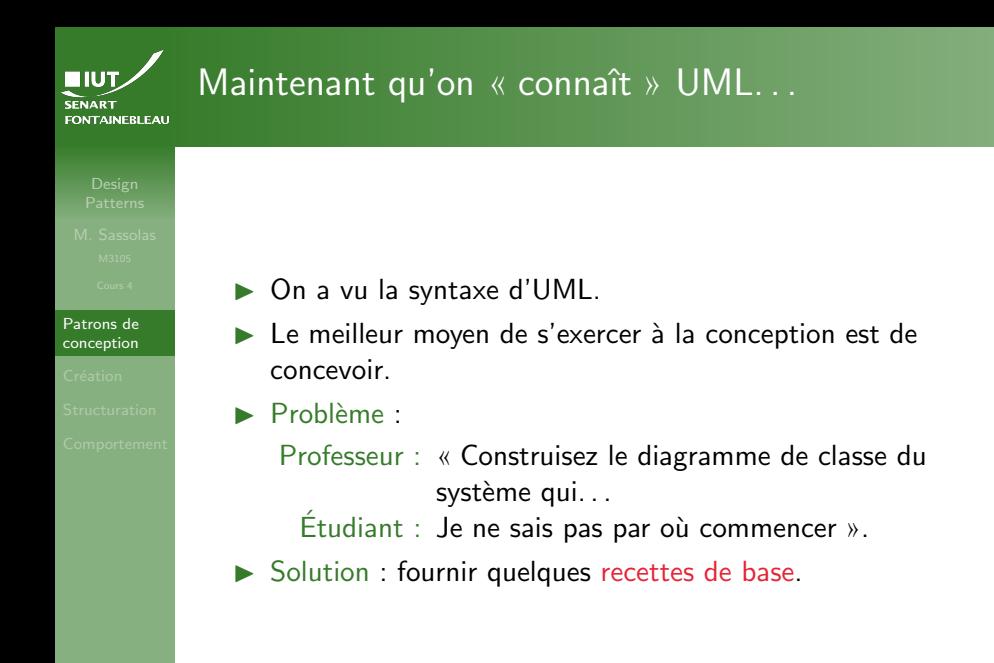

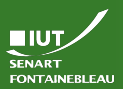

# Historique des patrons de conception

[Patrons de](#page-2-0) conception

Lorsque les modèles ont commencé à s'unifier dans la syntaxe, on a remarqué que les même problèmes revenaient souvent.

Les même solutions s'appliquent.

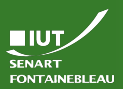

# Historique des patrons de conception

[Patrons de](#page-2-0) conception

Lorsque les modèles ont commencé à s'unifier dans la syntaxe, on a remarqué que les même problèmes revenaient souvent.

Les même solutions s'appliquent.

 $\triangleright$  Des motifs (patterns) apparaissent dans la conception (*design*) des programmes : les design patterns.

En français, le terme patron de conception est utilisé, car on s'en sert comme modèle

5 / 41

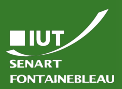

# Historique des patrons de conception

[Patrons de](#page-2-0) conception

- Lorsque les modèles ont commencé à s'unifier dans la syntaxe, on a remarqué que les même problèmes revenaient souvent.
- Les même solutions s'appliquent.
- Des motifs (patterns) apparaissent dans la conception (*design*) des programmes : les design patterns.

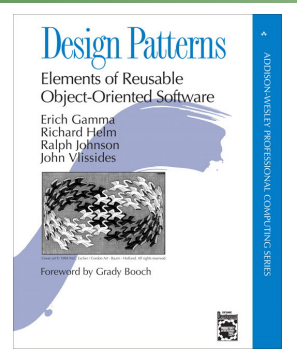

 $\hookrightarrow$  Le Gang of Four (GoF) en identifie 23.

En français, le terme patron de conception est utilisé, car on s'en sert comme modèle

5 / 41

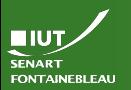

# Les types de patrons de conception

[Patrons de](#page-2-0) conception

Construction : donnent des manières de créer de nouveaux objets.

Structuration : donnent des structure de programmes. Comportement : donnent des moyens d'interaction entre objets (qui du coup contraignent la structure).

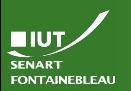

# Les types de patrons de conception

[Patrons de](#page-2-0) conception

Construction : donnent des manières de créer de nouveaux objets.

Structuration : donnent des structure de programmes. Comportement : donnent des moyens d'interaction entre objets (qui du coup contraignent la structure).

### Cette année

On ne verra que quelques-un des patrons de conception.

6 / 41

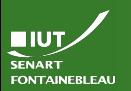

# Les types de patrons de conception

[Patterns](#page-0-0)

[Patrons de](#page-2-0) conception

Construction : donnent des manières de créer de nouveaux objets.

Structuration : donnent des structure de programmes. Comportement : donnent des moyens d'interaction entre objets (qui du coup contraignent la structure).

### Cette année

On ne verra que quelques-un des patrons de conception.

Souvent, on utilise ces patrons (ou plutôt motifs. . .) sans s'en rendre compte.

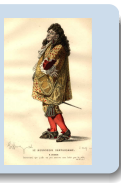

6 / 41

<span id="page-12-0"></span>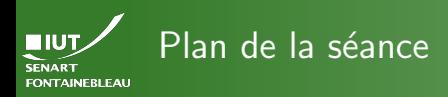

### Création

## [Les patrons de conception](#page-2-0)

### Patrons de création

- [Fabrique abstraite \(](#page-13-0)abstract factory)
- **•** [Singleton](#page-24-0)

### [Patrons de structuration](#page-31-0)

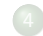

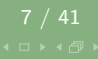

<span id="page-13-0"></span>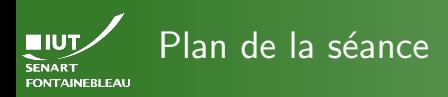

[Fabrique abstraite](#page-13-0)

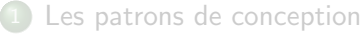

Patrons de création • [Fabrique abstraite \(](#page-13-0)abstract factory)

• [Singleton](#page-24-0)

[Patrons de structuration](#page-31-0)

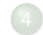

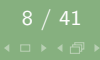

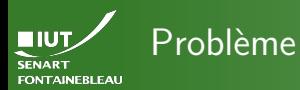

[Fabrique abstraite](#page-13-0)

 $\rightsquigarrow$  Des objets dont le type précis n'est pas forcément connu sont créés par des classes constructrices.

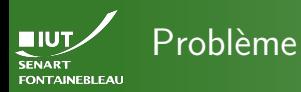

[Fabrique abstraite](#page-13-0)

 $\rightsquigarrow$  Des objets dont le type précis n'est pas forcément connu sont créés par des classes constructrices.

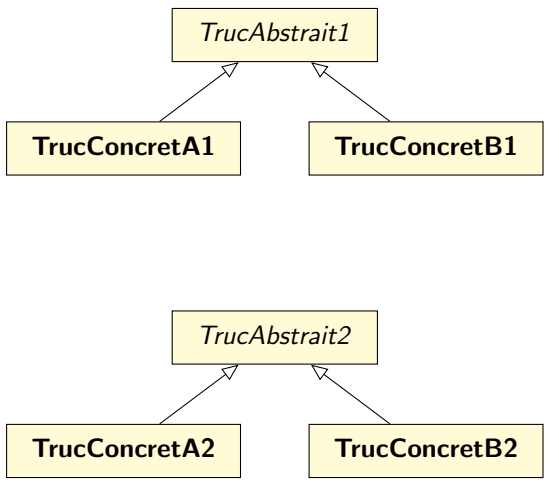

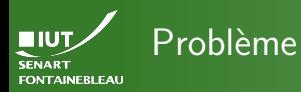

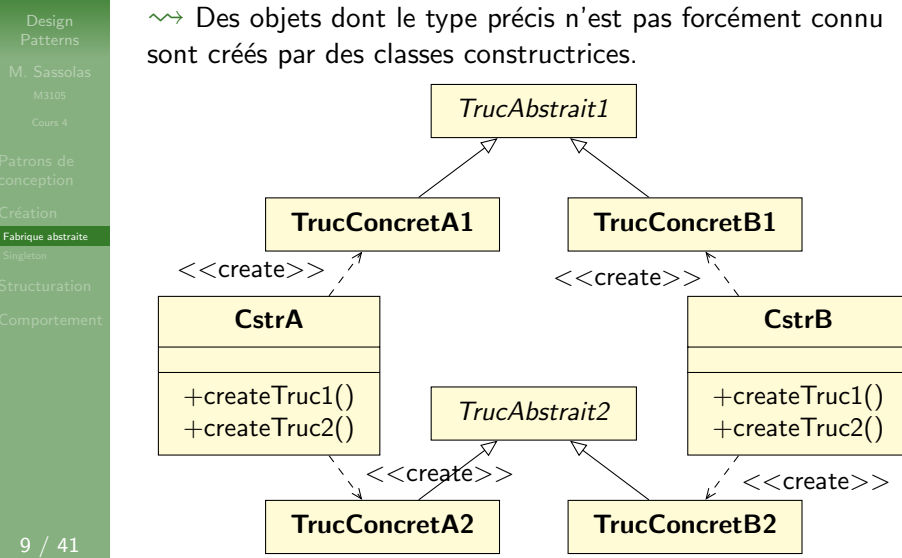

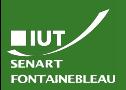

# Idée de la solution

[Fabrique abstraite](#page-13-0)

Puisque les objets que l'on crée sont des concrétisations d'objets abstraits, on peut également abstraire les constructeurs.

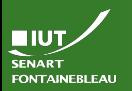

# Idée de la solution

[Fabrique abstraite](#page-13-0)

- 
- 

- $\triangleright$  Puisque les objets que l'on crée sont des concrétisations d'objets abstraits, on peut également abstraire les constructeurs.
- On abstrait les constructeurs par une interface.

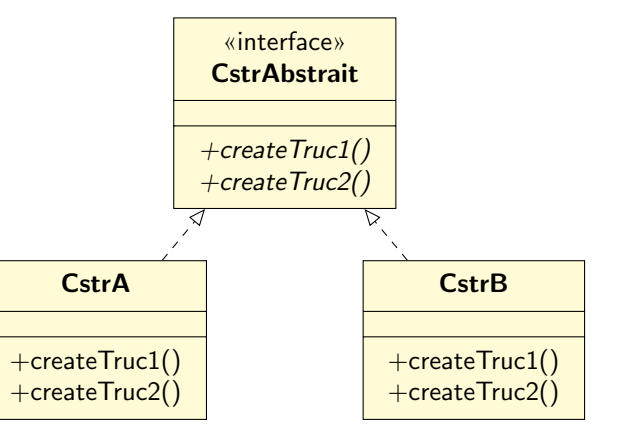

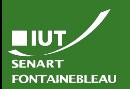

# Avantages de cette abstraction

[Fabrique abstraite](#page-13-0)

- $\triangleright$  Un « client » qui manipule des Trucs n'a pas besoin de connaître les détails de l'implémentation du Truc.
- $\triangleright$  On peut aisément étendre les Trucs avec une implémentation TrucConcretC simplement en fournissant la classe constructeur idoine CstrC.

### Le diagramme de classe complet **NIUT.** Avec un seul Truc SENART **FONTAINEBLEAU**

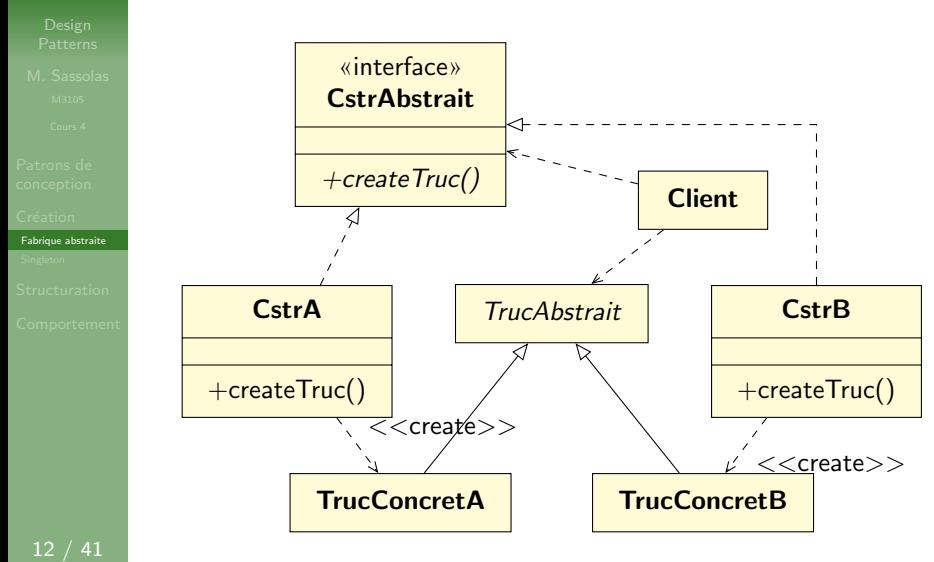

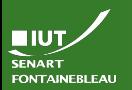

# Exemple : le problème

- [Patterns](#page-0-0)
- -
- 
- 
- [Fabrique abstraite](#page-13-0)
- 
- 
- 
- $\triangleright$  Dans notre système, on veut pouvoir fournir de la documentation en PDF ou en HTML. On envisage un jour d'ajouter d'autres formats.
- ▶ La documentation peut concerner l'utilisation de l'interface ou la maintenance du serveur. Ces documentations différentes sont manipulée différemment; par exemple, l'accès à la documentation de maintenance peut inclure une vérification des permissions.
- $\blacktriangleright$  Elle est générée à chaque demande afin de tenir compte des différentes versions de tous les modules installés.

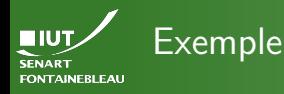

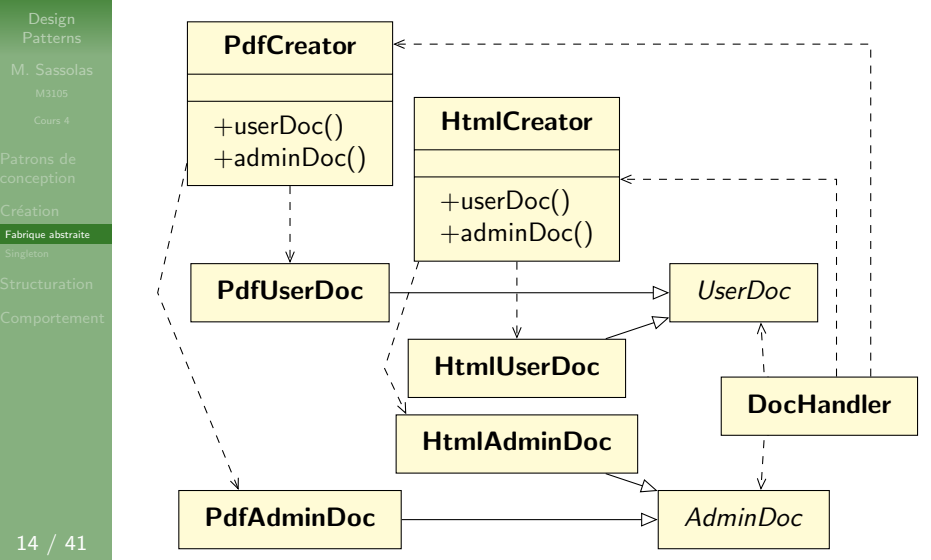

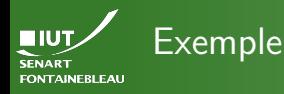

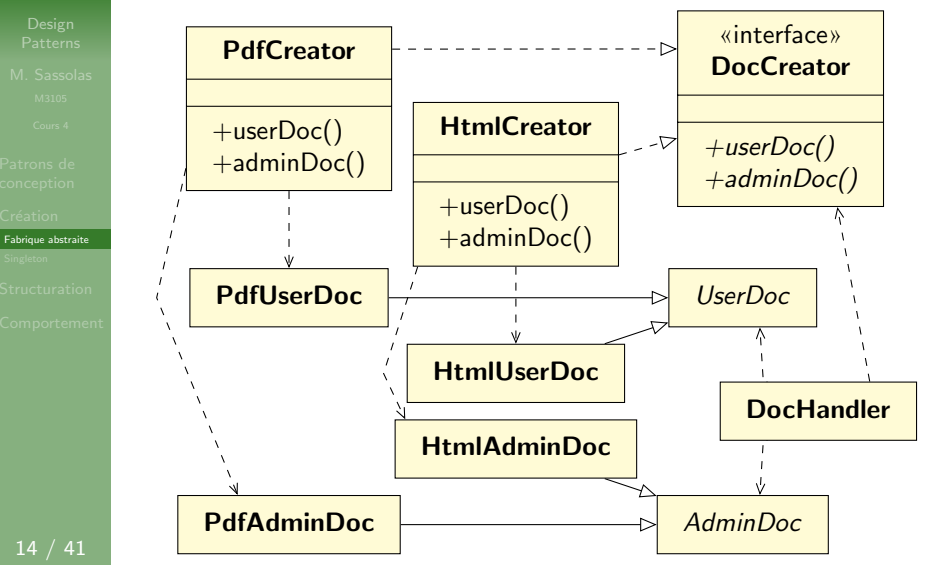

<span id="page-24-0"></span>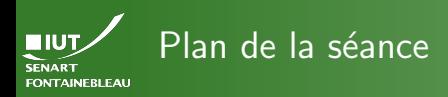

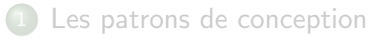

Patrons de création • [Fabrique abstraite \(](#page-13-0)abstract factory)

**•** [Singleton](#page-24-0)

[Patrons de structuration](#page-31-0)

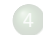

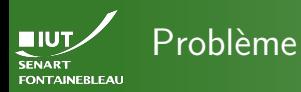

- 
- 

- 
- 
- 

- 
- 
- Une classe dont on ne veut qu'une seule instance.
- Exemples courants : classe principale, classe de connexion à la base de donnée, constructeurs d'objets (cf fabrique abstraite). . ..

ClasseAInstanceUnique `

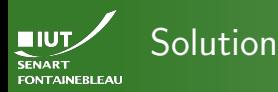

17 / 41

**Idée** 

- La classe dispose d'un attribut de classe (static) du même type qui pointe vers l'unique instance.
- $\overline{A}$  la première instanciation, cet attribut est mis à jour.
- Pour les suivantes, on renvoie en fait le premier.
- Le véritable constructeur est privé.

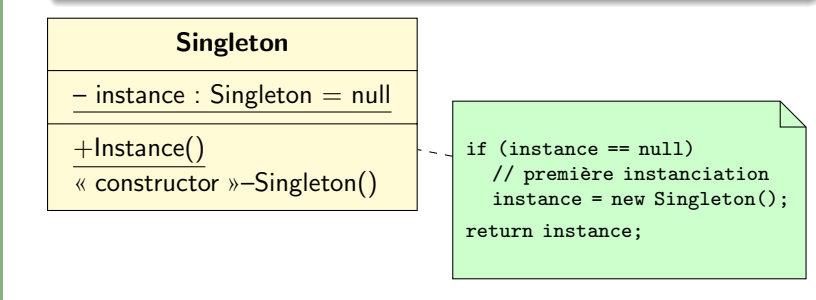

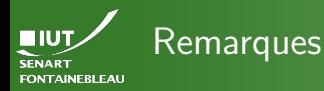

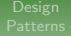

- 
- 
- 
- [Singleton](#page-24-0)
- 
- 
- $\blacktriangleright$  L'appel de l'instance de la classe se fait donc par Singleton.Instance() et non par new Singleton().
- $\triangleright$  On utilise un autre « constructeur » Instance() car sinon on aurait une récursion infinie lors de la première instanciation.

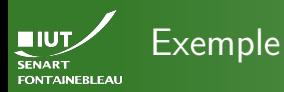

### **PdfCreator**

 $instance: PdfCreate = null$ 

« constructor »–PdfCreator()

+Instance() : PdfCreator

+userDoc() : UserDoc

+adminDoc() : AdminDoc

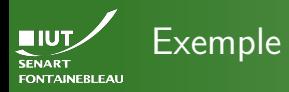

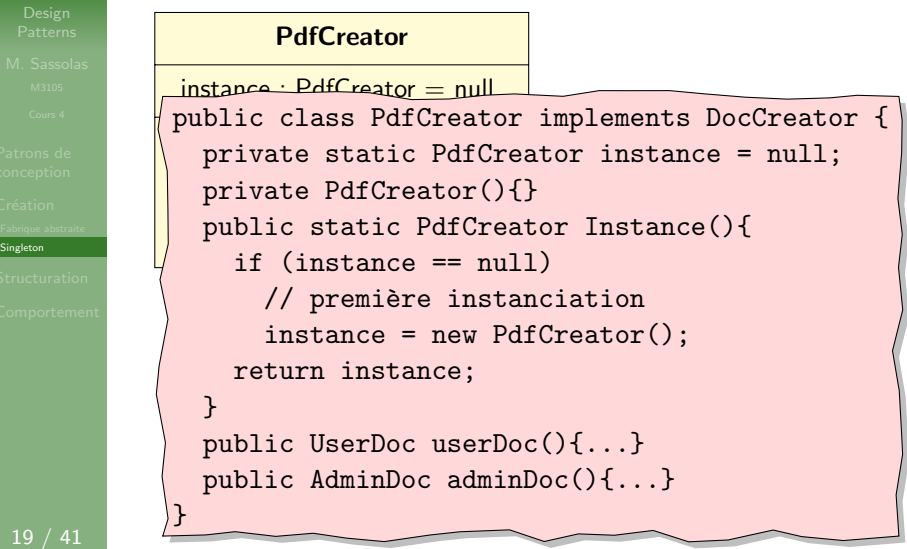

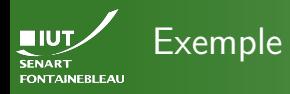

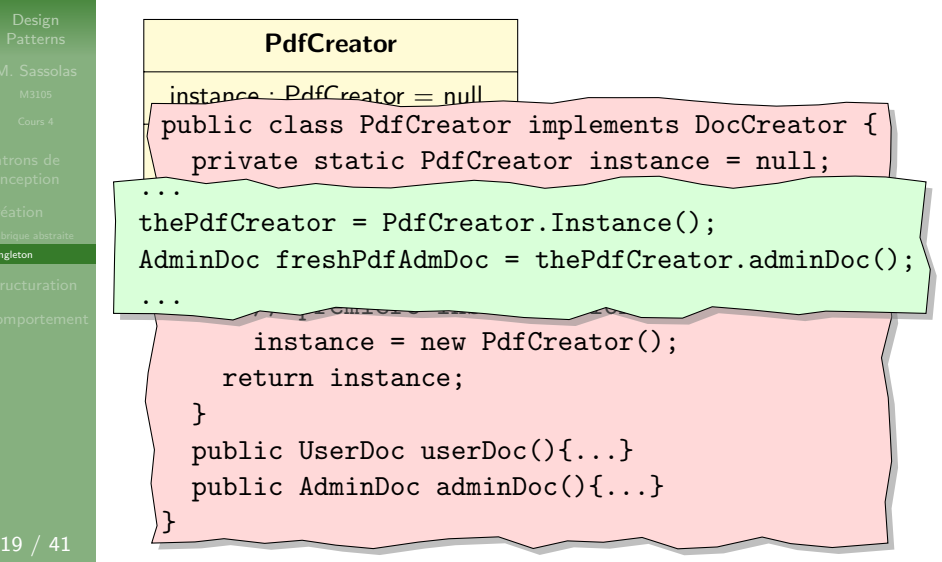

 $\overline{\phantom{a}}$ Sin

<span id="page-31-0"></span>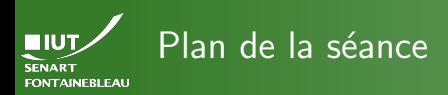

### [Structuration](#page-31-0)

- 
- 
- 
- 

### [Les patrons de conception](#page-2-0)

Patrons de création

### [Patrons de structuration](#page-31-0)

- **•** [Composite](#page-32-0)
- [Adaptateur \(](#page-38-0)adapter)
- Décorateur (decorator)
- · Façade (facade)
- [Proxy](#page-61-0)

<span id="page-32-0"></span>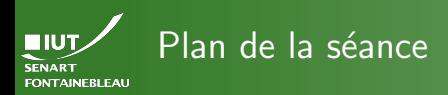

### [Composite](#page-32-0)

### [Les patrons de conception](#page-2-0)

Patrons de création

# [Patrons de structuration](#page-31-0)

- **•** [Composite](#page-32-0)
- [Adaptateur \(](#page-38-0)adapter)
- Décorateur (decorator)
- Façade (facade)
- [Proxy](#page-61-0)

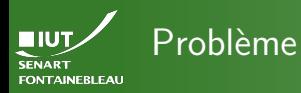

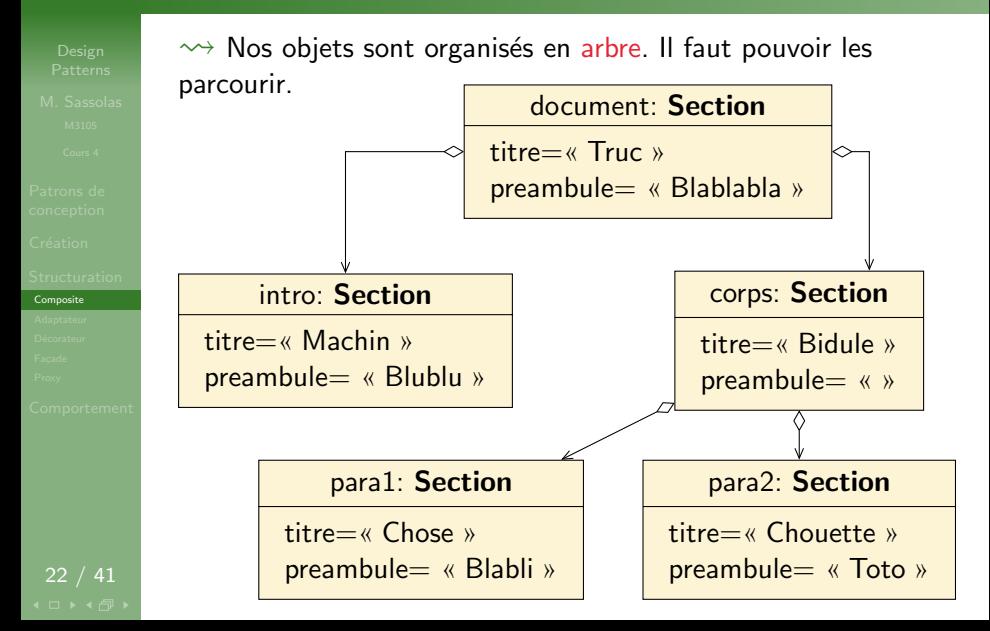

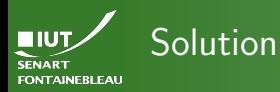

[Composite](#page-32-0)

**Idée** On divise en classe feuille et classe nœud qui héritent

d'une classe principale.

- Les accès se font récursivement dans les descendants.
- Il faut prévoir des accesseurs pour ajouter/enlever des composants.

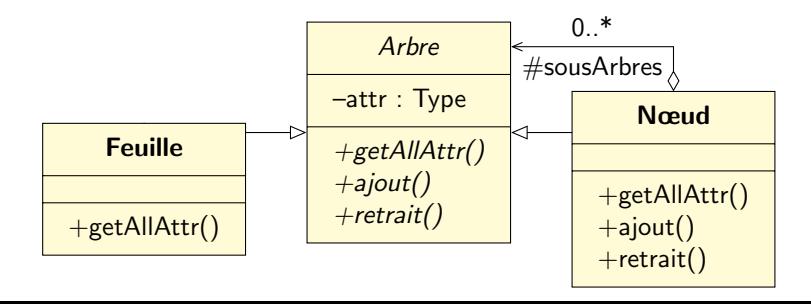

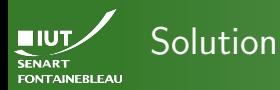

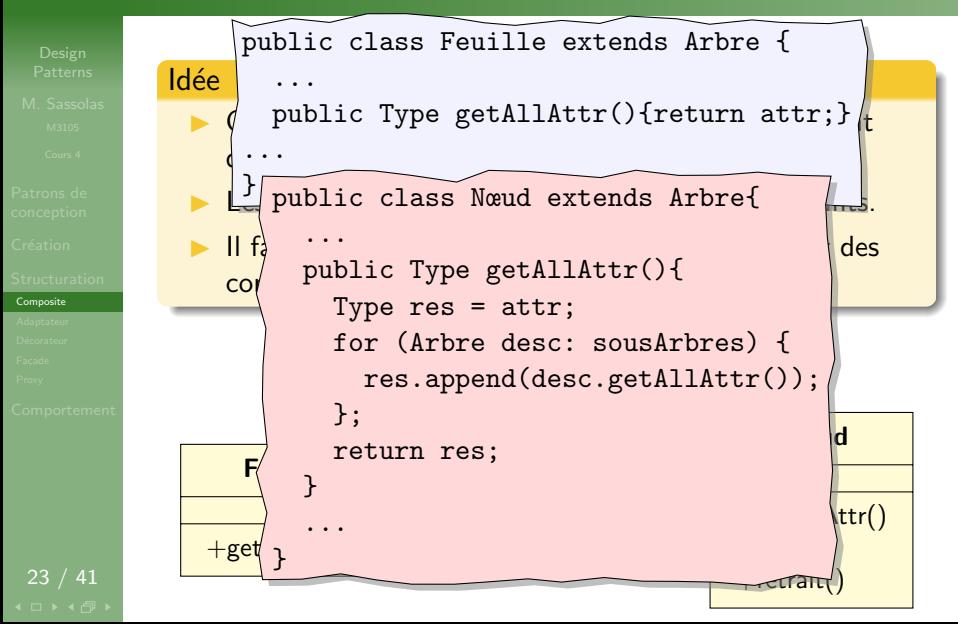

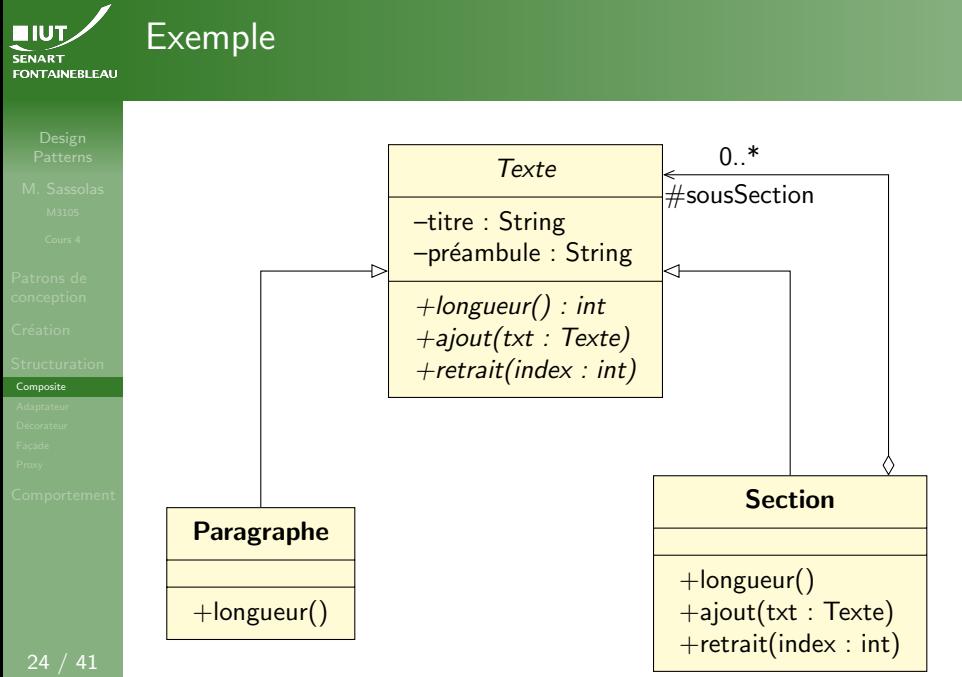

```
ERIT
FONTAINEBLEAU
```
Exemple

 $\ddot{\phantom{1}}$ 

**[Composite](#page-32-0)** 

24 / 41

}

```
return (titre.length() + préambule.length());
                                        \Theta... Texte \Theta... Texte \Theta... Texte \Theta... Texte \Theta... Texte \Theta... Texte \Theta... Texte \Theta... Texte \Theta... Texte \Theta... Texte \Theta... Texte \Theta... Texte \Theta... Texte \Theta... Texte \Theta... Texte \Theta... Tex
                               –titre : String
public class Section extends Texte{
   public int longueur(){
       Paragraphe
  public class Paragraphe extends Texte {
     ...
     public int longueur(){
     }
   ...
      int res = 0:
      res = res + titre.length() + préambule.length();for (Texte subsec: sousSections) {
         res= res + subsec.longueur();
      };
      return res;
   }
   ...
```
<span id="page-38-0"></span>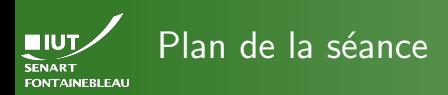

[Adaptateur](#page-38-0)

### [Les patrons de conception](#page-2-0)

Patrons de création

## [Patrons de structuration](#page-31-0)

- **[Composite](#page-32-0)**
- [Adaptateur \(](#page-38-0)adapter)
- Décorateur (decorator)
- Façade (facade)
- [Proxy](#page-61-0)

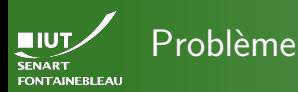

[Adaptateur](#page-38-0)

26 / 41

 $\leadsto$  Les différentes implémentations d'une même fonctionnalité sont fournies avec des noms différents, voire en plusieurs parties.

## **PdfCreator**

+docEntete() +simpleDocCorps() +fullDocCorps()

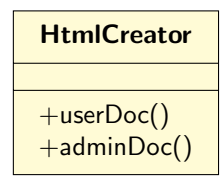

### C'est le cas lorsque. . .

- $\triangleright$  On travaille avec des classes/composants créés par quelqu'un d'autre (importées).
- $\triangleright$  On a mal conçu le système au premier abord (il aurait fallu utiliser une fabrique abstraite).

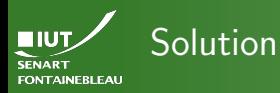

[Adaptateur](#page-38-0)

27 / 41

## Id´ee

Une classe Adaptateur s'occupe de la traduction entre les méthodes demandées par l'interface et les méthodes implémentées par l'Adapté.

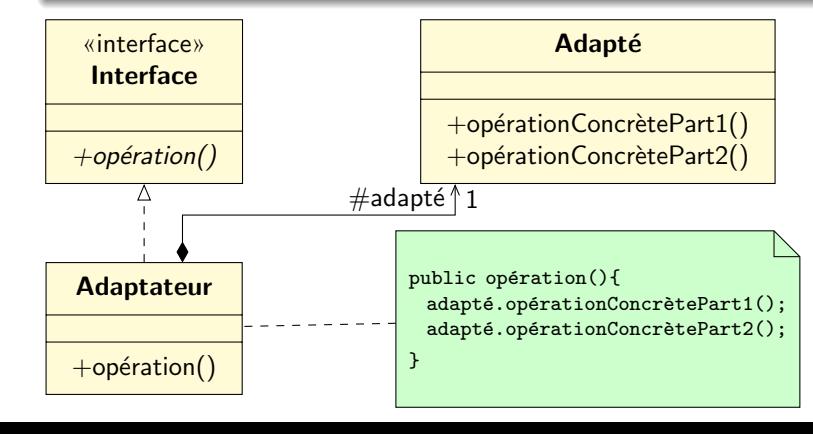

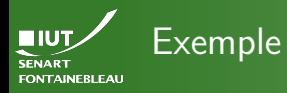

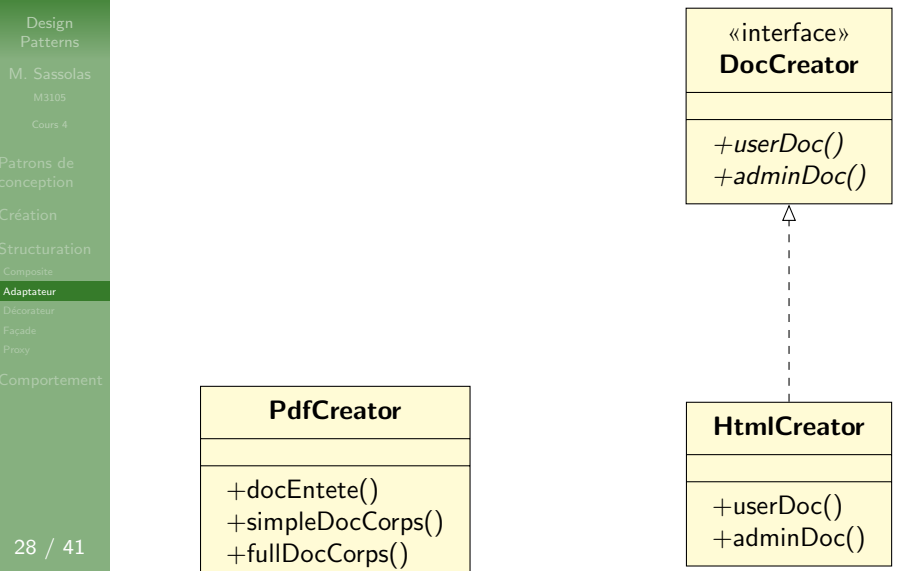

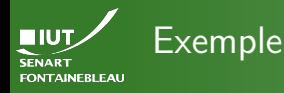

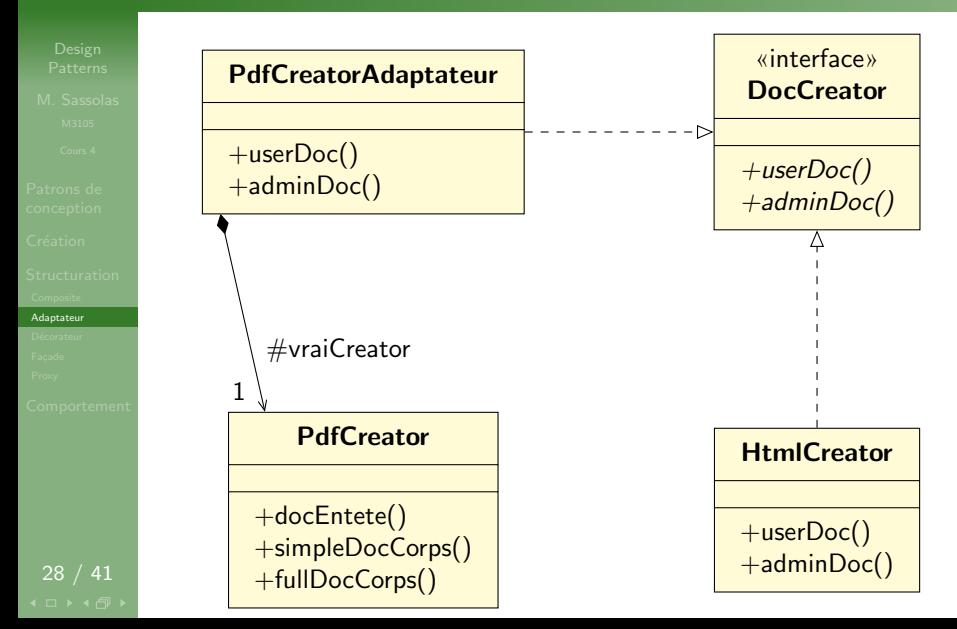

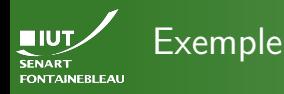

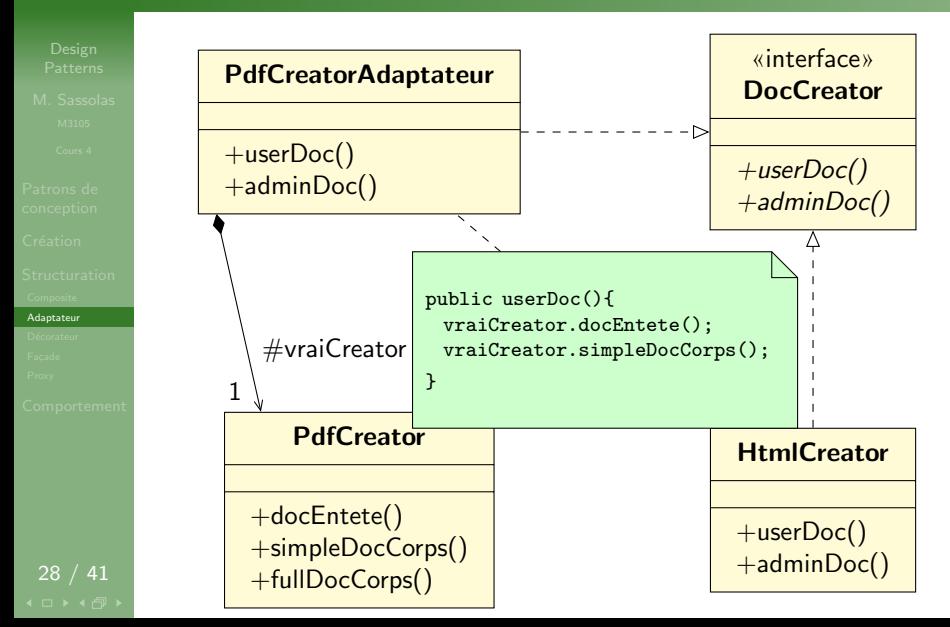

<span id="page-44-0"></span>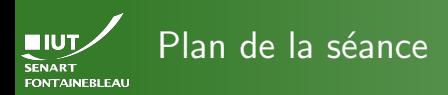

Décorateur

[Les patrons de conception](#page-2-0)

Patrons de création

### [Patrons de structuration](#page-31-0)

- **[Composite](#page-32-0)**
- [Adaptateur \(](#page-38-0)adapter)
- · Décorateur (decorator)
- Façade (facade)
- [Proxy](#page-61-0)

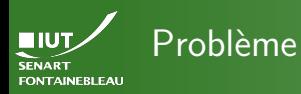

Décorateur

On veut étendre une (ou deux) opération de base dans certains cas autrement que par héritages.

### Pourquoi pas l'héritage ?

- $\blacktriangleright$  Pas très joli : hériter juste pour modifier une fonction, c'est moche.
- $\triangleright$  Moins flexible : si l'on veut ajouter d'autres extensions, on change drastiquement le modèle.

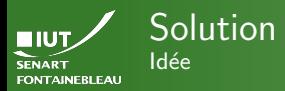

### Décorateur

- $\triangleright$  On définit un Décorateur qui pointe vers l'objet de base et redéfinit seulement l'opération en question.
- ▶ On peut définir plusieurs versions (d'autres extensions) en héritant du décorateur.
- $\blacktriangleright$  Le décorateur et la classe de base sont abstraits par une interface.

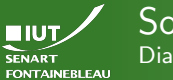

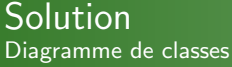

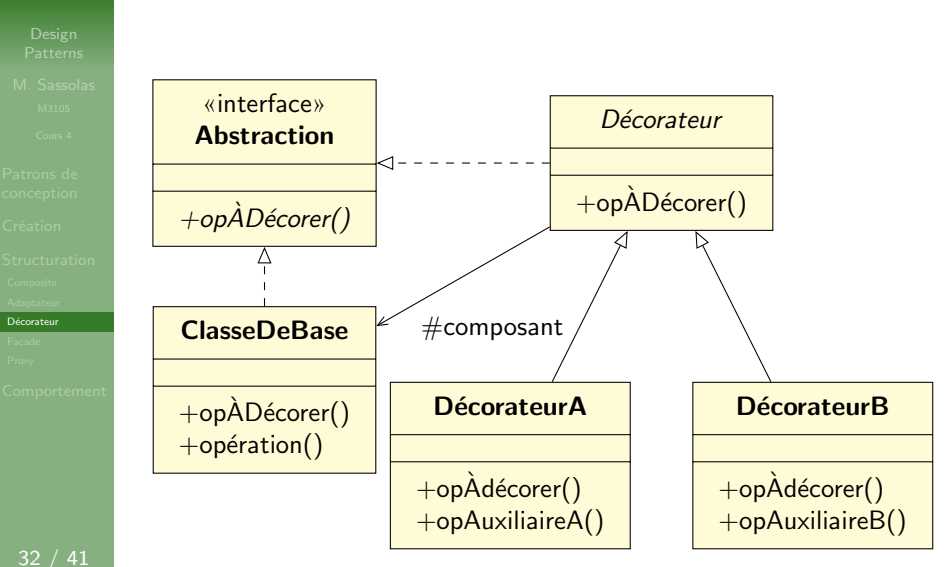

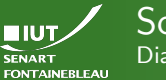

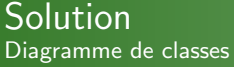

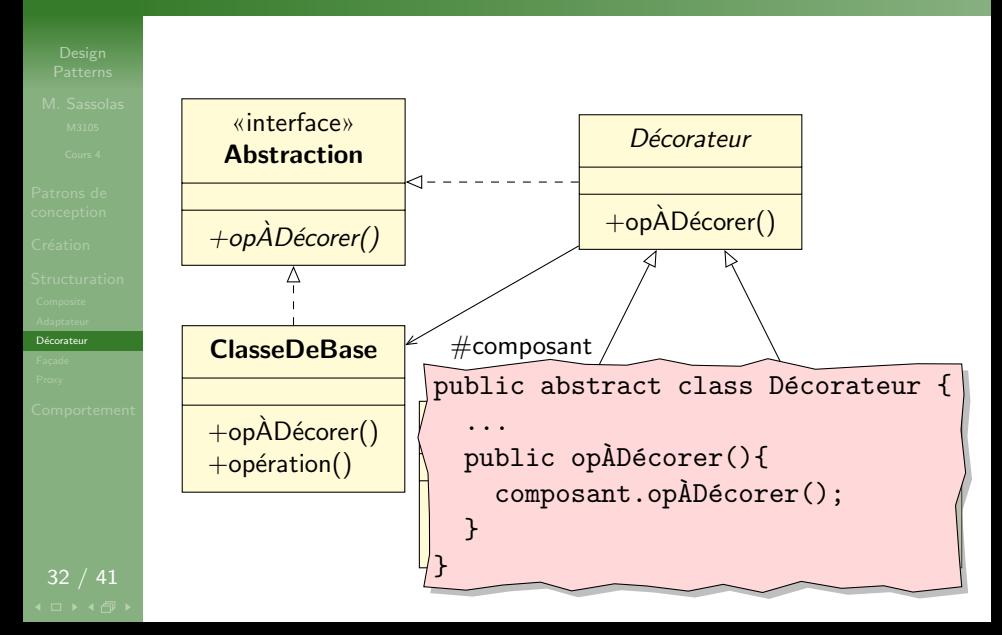

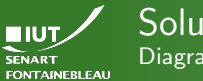

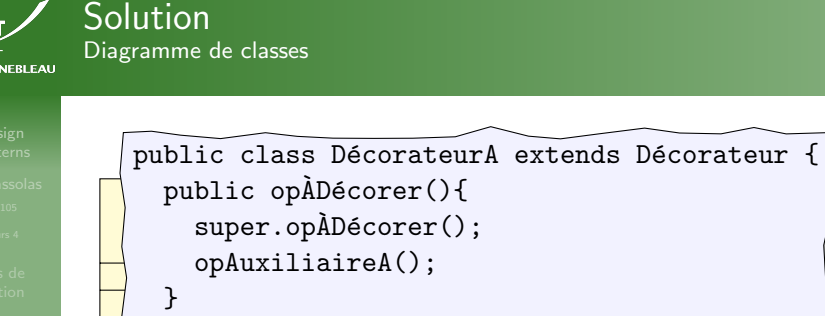

```
+opAD´ecorer() `
public opAuxiliaireA(){...}
```
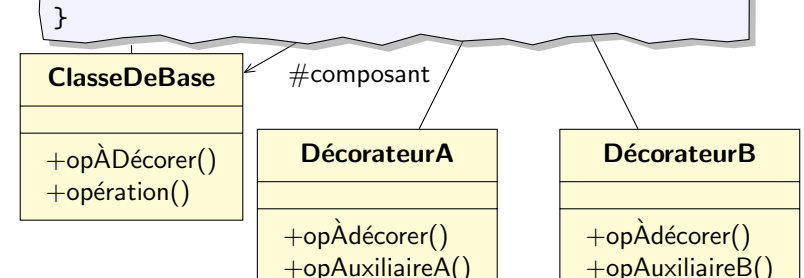

32 / 41

Décorateur

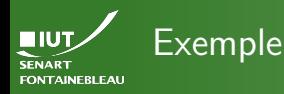

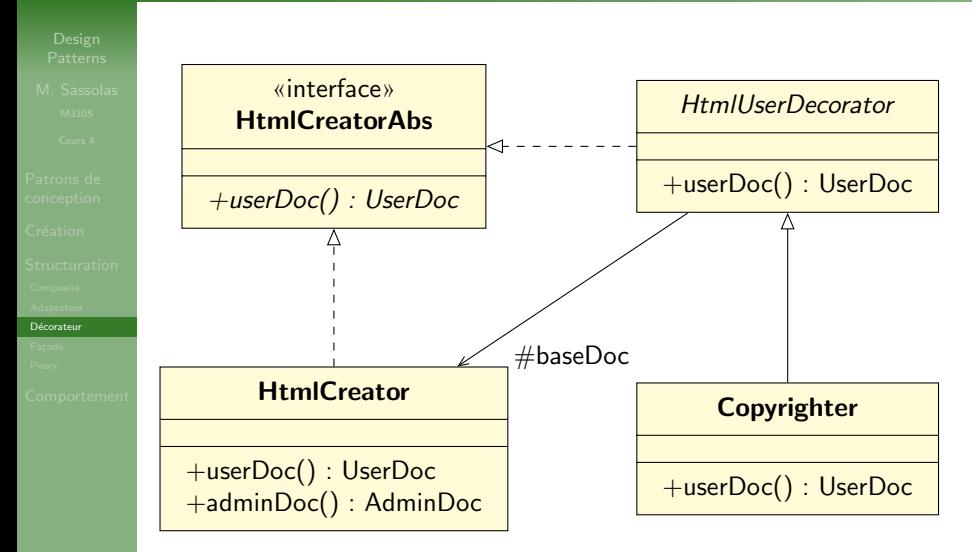

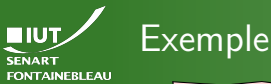

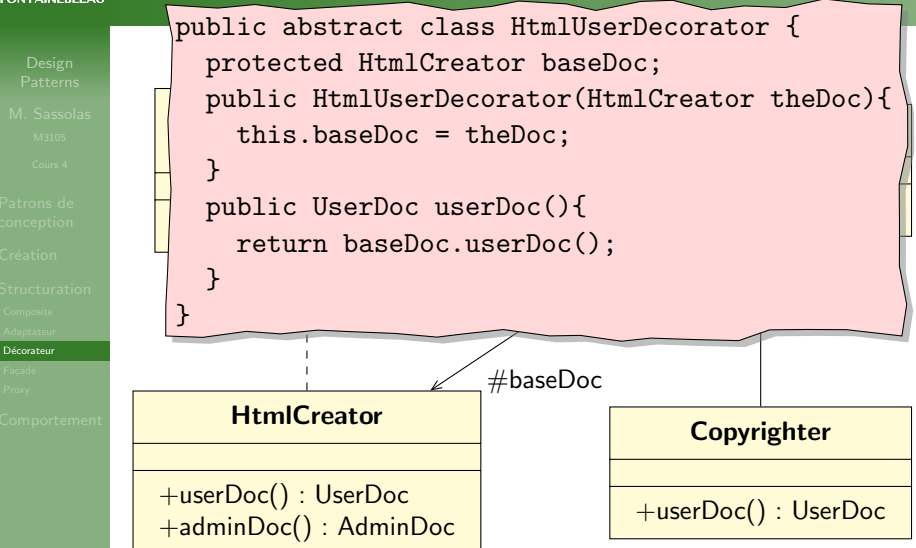

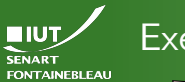

# Exemple

Décorateur

33 / 41

```
public UserDoc userDoc() {
   UserDoc res = super.userDoc();
return res;
\mathcal{A} : Administration \mathcal{A}»<br>»<br>»
   this.baseDoc = theDoc;
 parameters decrease interests;;;
public abstract class HtmlUserDecorator {
   protected HtmlCreator baseDoc;
   public HtmlUserDecorator(HtmlCreator theDoc){
   }
   public UserDoc userDoc(){
   }
 }
 ...
   res.append("<!-- Copyright 2014 IUT S&M -->");
 }
...
```
<span id="page-53-0"></span>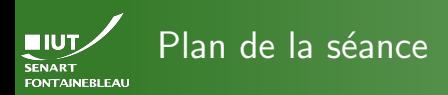

### Facade

# 34 / 41

## [Les patrons de conception](#page-2-0)

Patrons de création

### [Patrons de structuration](#page-31-0)

- **[Composite](#page-32-0)**
- [Adaptateur \(](#page-38-0)adapter)
- Décorateur (decorator)
- Façade (facade)
- [Proxy](#page-61-0)

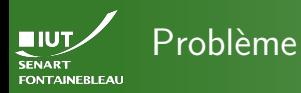

Facade

35 / 41

- $\triangleright$  Besoin d'une interface qui implémente certaines fonctions.
- Ces fonctions sont implémentées mais par différentes classes/interfaces.
- $\triangleright$  Ou bien il ne manque pas grand chose pour les implémenter depuis ces fonctions.

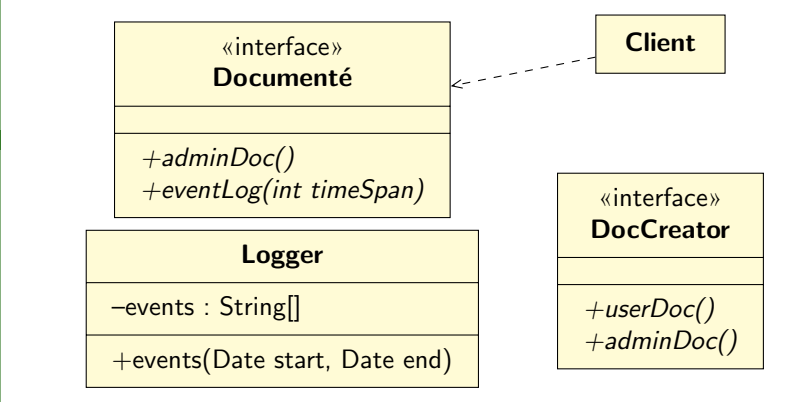

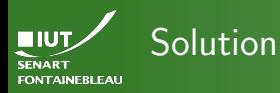

Id´ee

Facade

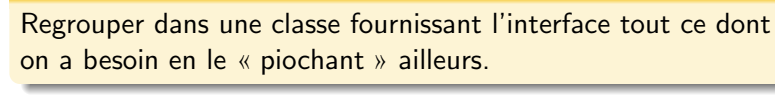

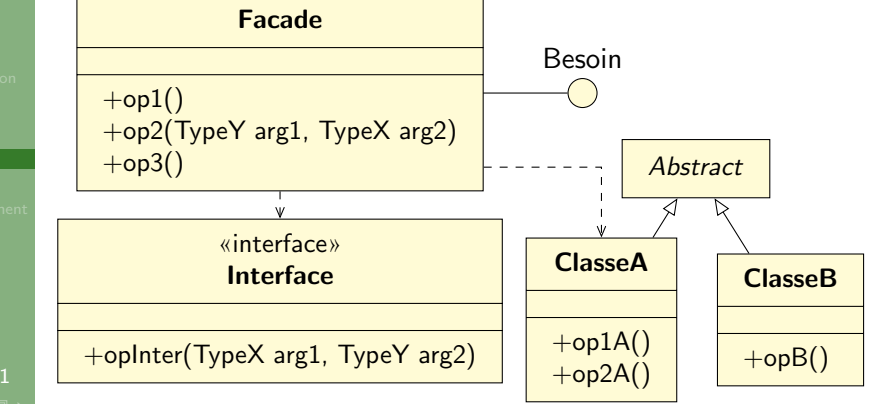

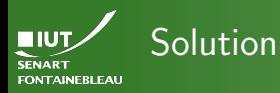

Facade

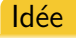

Regrouper dans une classe fournissant l'interface tout ce dont on a besoin en le « piochant » ailleurs.

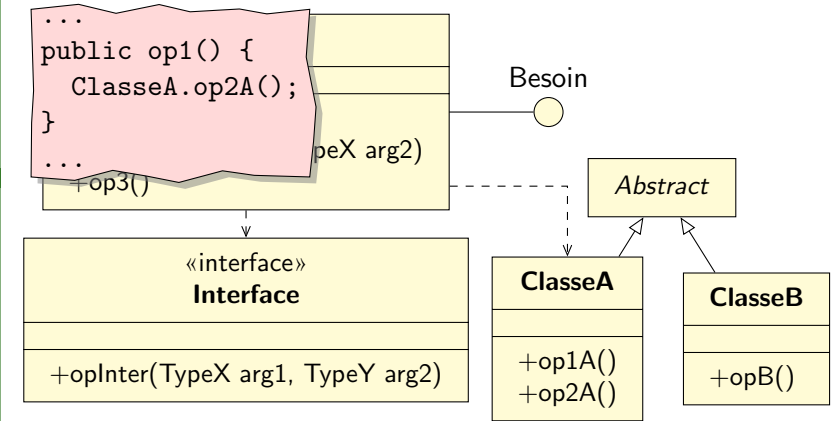

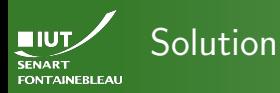

Facade

Id´ee

Regrouper dans une classe fournissant l'interface tout ce dont on a besoin en le « piochant » ailleurs.

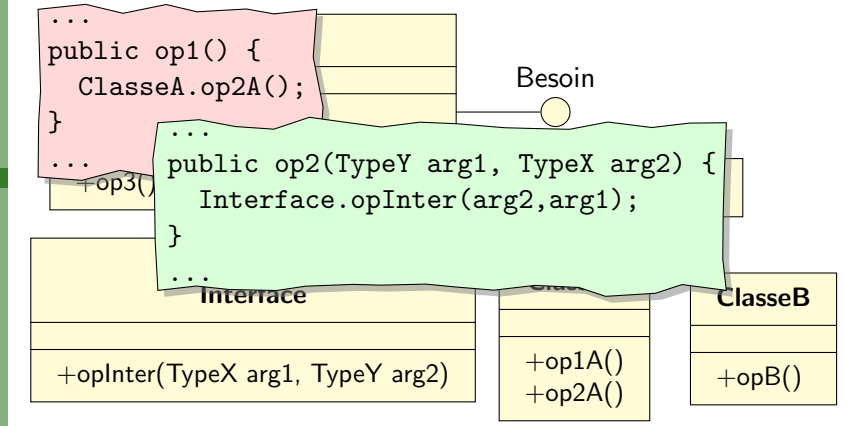

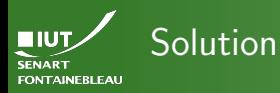

### Id´ee

Facade

Regrouper dans une classe fournissant l'interface tout ce dont on a besoin en le « piochant » ailleurs. public op1() { ...

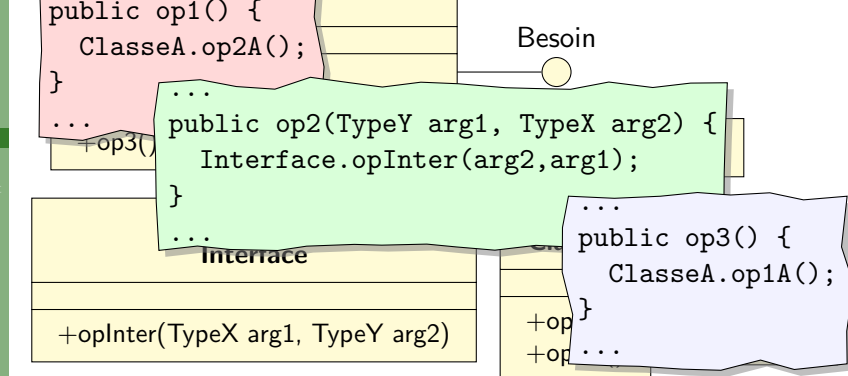

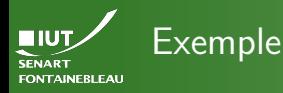

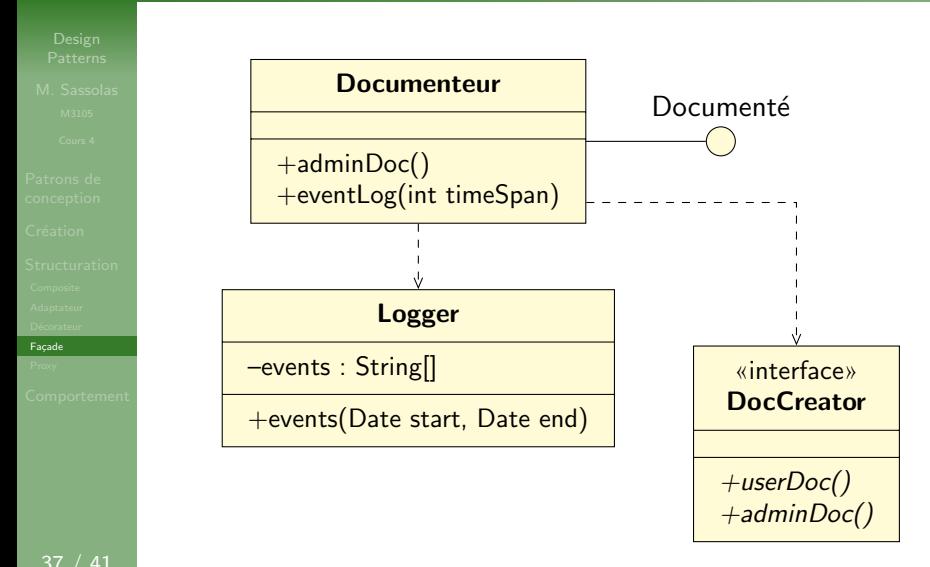

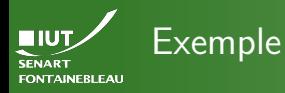

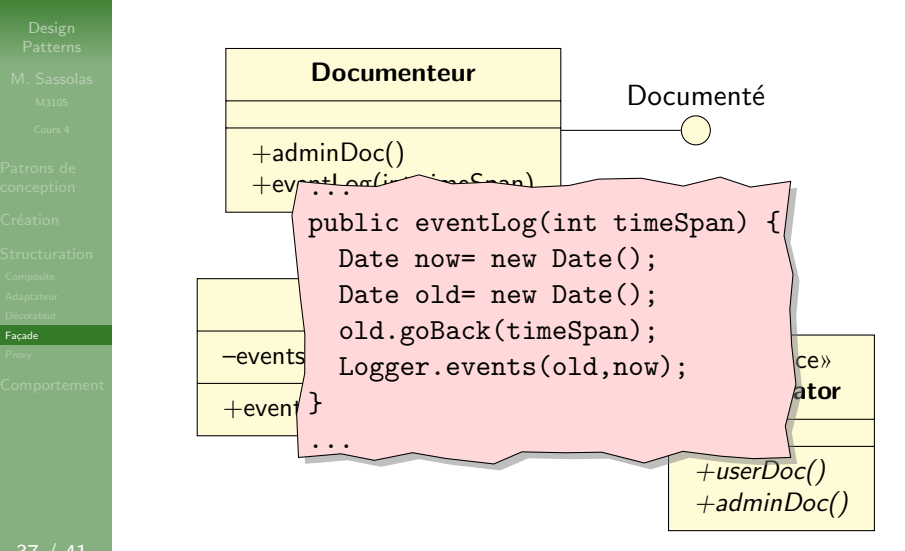

<span id="page-61-0"></span>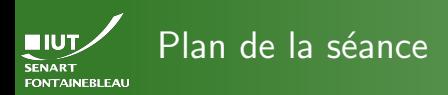

[Proxy](#page-61-0)

### [Les patrons de conception](#page-2-0)

Patrons de création

### [Patrons de structuration](#page-31-0)

- **[Composite](#page-32-0)**
- [Adaptateur \(](#page-38-0)adapter)
- Décorateur (decorator)
- Façade (facade)
- [Proxy](#page-61-0)

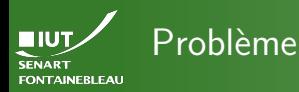

- 
- 
- 
- [Proxy](#page-61-0)

- $\triangleright$  Un objet est coûteux à invoquer, on ne veut pas le créer vraiment tant qu'on n'en a pas besoin.
- Ou un objet est sur une autre ressource, que l'on ne veut pas utiliser à chaque fois.
- $\triangleright$  Ou bien un objet nécessite des droits d'accès que l'on veut vérifier à chaque accès; on souhaite également séparer la vérification de l'accès.

### Exemple

C'est le cas des Query vers les bases de donnée en Java : la requête n'est vraiment exécutée que sur demande expresse.

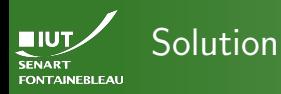

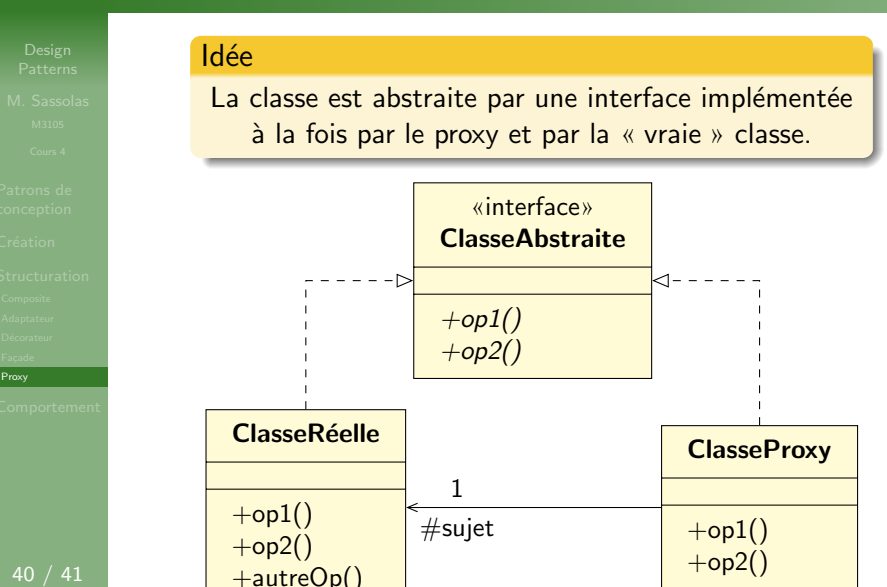

```
HIUT.
       public class ClasseProxy implements ClasseAbstraite {
SENART
FONTAINEBLEA
         protected ClasseRéelle sujet = null;
         public op1(){
            if (sujet == null) {
              \texttt{sujet} = new ClasseRéelle();
              \sqrt{}/ Création » classe.
           }
            sujet.op1(); // Délégation
         }
         public op2(){
            +op1()
if (sujet == null) {
              +op2()
println("Erreur");
Proxy
           }else{
            sujet.autreOp();
            sujet.op2(); // Délégation
            }
         }
       }+autreOp()
```
<span id="page-65-0"></span>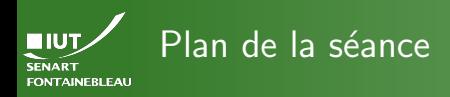

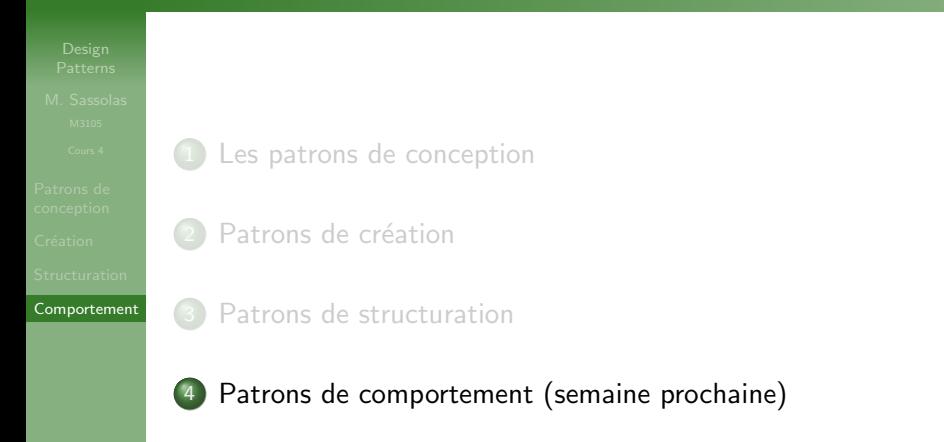